Tipard Video Converter Ultimate +Активация Activation Code With Keygen Скачать For Windows [Updated] 2022

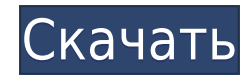

Tipard Video Converter Ultimate Activation Code — это мощный инструмент для преобразования файлов, управления ими, их загрузки, загрузки на Facebook и загрузки в проигрыватели VLC. Этот универсальный видео конвертер может воспроизведения на телевизоре, телефоне, планшетах и компьютерах. Этот продвинутый конвертер видео поддерживает удаление DRM (управление видеофайлов из одного формата в другой, редактирование изображений, создание DVD-дис и управление им, захват с таких устройств, как веб-камеры , телефоны или все, что может снимать видео. Вы можете скачать этот бесплатный конвертер видео из популярного магазина приложений Cydia. Tipard Video Converter Ult Конвертируйте все видео в любые форматы 2. Преобразование практически любых видеофайлов в видеоформаты, такие как MP4, MOV, WMV, AVI, FLV, MKV, VOB, ASF, HDV, MTS, TS, M2V, MZTS, 3GP, TP, HD, 3G2, MP3, AAC, AC3. , LPCM, A орматов 4.Добавьте внешние субтитры и подпись 5. Редактируйте видеоклипы, объединяя несколько файлов в новый. 6. Запишите видео на DVD, загрузите его на YouTube и другие веб-сайты для обмена видео. 7. Добавьте внешние зву Создайте персональный DVD с желаемой аудио- и видеоинформацией. 10.Chops и управление воспроизведением видео 11. Зеркальное отображение видео для преобразования его ориентации. 12. Обрежьте видео, вырезав его части 13. Пре Обрежьте изображение с помощью режущего и центрирующего зажима. 15. Выберите предпочитаемые форматы аудио и видео: Н.264, Н.264, Н.264, АУС, МРЕС-4 АМС, МРЕС-4 АУС, МРЕС-4 АУС, МРЕС-4 АУС, МРЕС-4 АУС, МРЕС-4 АУС, МРЕС-4 М AAC, MPEG-2 HE-AAC, MPEG-2 HE-AAC V2, MPEG -

## **Tipard Video Converter Ultimate Free**

TIPPARD Video Converter Ultimate — это мощная автономная программа для конвертирования видео для большинства популярных платформ, таких как Мас и Windows. Он предоставляет множество функций преобразования для преобразован в FLV, DVD в MKV, DVD в MOV, DVD в H.264, DVD в WMV, MP4, MOV, AVI и т. д. Существует множество различных форматов мультимедиа, в которые вы можете преобразовать свои видео и фильмы для распространения. Если раньше вам, в инструмент преобразования для каждой отдельной системы или программного обеспечения, в которое вы хотели преобразовать файлы, теперь есть один простой в использовании, бесплатный, кросс-платформенный инструмент, который по удивительной легкостью и простотой. Tipard Video Converter Ultimate — это одношаговый инструмент преобразования, который позволяет конвертировать видео- и аудиофайлы для большинства популярных платформ. Программа предлага различные популярные форматы, включая DVD в AVI, DVD в MP4, DVD в MP4, DVD в MKV, DVD в MOV, DVD в M4V, DVD в M4V, DVD в M4V, DVD в M4V, DVD в M4V, DVD в M4V, DVD в WMV, MP4, MOV, FLV, SWF, 3GP и многое другое для ПК. Tip такими как MP3 в MP4, MP3 в MP3, MP3 в AAC, MP3 в WAV, MP3 в OGG, MP3 в VOB, MP3 в WAR, AMR в WAV, и многое другое, что позволяет легко конвертировать любой DVD в форматы 3GP, 3G2, MOV, FLV, MP4, SWF, H.264/MP4, MPEG-4, A модные форматы. Многие люди хотят, чтобы их видео были доступны на многих различных платформах и системах, чтобы предоставить им больше возможностей и гибкости. Video Converter Ultimate может загружать видео из Интернета, презентационных клипов или синхронизации их с другими аудиоклипами.Вы также можете удалить черные полосы из видео и добавить внешние звуковые эффекты, такие как фоновая музыка, эхо, компрессор, эквалайзер, 1eaed4ebc0

\* Гибкая обработка видео, аудио и изображений \* Мощное транскодирование видео \* Несколько режимов преобразования \* Встроенный инструмент для копирования DVD \* Поддержка основных форматов ввода и вывода \* Поддержка конверт на устройствах только для передачи 29,99 долларов США ППП Tipard Video Converter Ultimate Описание Описание: Tipard Video Соnverter Ultimate — это мощное программное обеспечение для преобразования видео, которое может кон в различные видео и аудио форматы. Также вы можете конвертировать видео/аудио на DVD-диски, конвертировать видео/аудио в iPhone, iPod, PSP, Zune, Android, BlackBerry и многое другое для мобильного плеера. Он поддерживает в использовании, преобразование формата одним щелчком мыши. \* Поддержка большинства популярных видеоформатов, таких как DVD, AVI, WMV, 3GP, MP4, NA, AAC, MA, RA, AAC, AMR, FLAC, AAC, AMR, FLAC, AAC, MP2, CD, SND, TC, OГМ, HTTP, RTSP, VOB, FLV, SWF, AVI, 3GP, M4V, XVID, M2T, RDS. \* Поддержка основных форматов вывода: видео: MP4, WMV, MOV, FLV, 3GP, HD-DVD, DVD, DVD, SVCD, VCD, SACD, DVD;, SVCD, VCD, SACD, DVD-i, iTunes M4V, ASF, F4V, MXG, F MOD, MPA, MIDI, MP2, CAF, ATRAC, DTS, M4B, CAF, OAT, SACD, SDS, TAK, TTAK, 3G2, MOD, M4A, MOV, RA, RM, MP4, XM, WAV, WV, RTSP, OGG, M

## **What's New in the?**

Преобразование видео в форматы, которые соответствуют нашим потребностям, стало обыденным занятием при большой поддержке со стороны создателей программного обеспечения. Рынок не перенасыщен, но конвертеры файлов можно найт рода услуги. Однако автономная программа более эффективна, поскольку дает пользователю больший контроль над своими процессами. Если вас интересует конвертер видео, стоит попробовать Tipard Video Converter Ultimate. Сложны базового письменного руководства по основным процессам, поддерживаемым приложением. Можно заметить панель предварительного просмотра, которая также может выступать в качестве видеоплеера. Панель инструментов содержит основ также «Улучшение видео» и несколько его подзадач. Профили и поддерживаемые форматы Tipard Video Converter Ultimate охватывает большую базу форматов и может конвертировать любые DVD в MP4, DVD в MKV, DVD в MKV, DVD в MOV, видео 1080р и другой необходимый формат, такой как MTS, TS, MP4, AVI, MOV, M4V, WMV, MKV, FLV и т. д. Кроме того, вы можете использовать приложение для загрузки видео с YouTube и других связанных платформ. Чтобы получить, вы можете нажать «Анализ», и инструмент отобразит некоторые важные сведения о видео. Например, эскиз, заголовок, доступные разрешения и форматы, а также размер. Дополнительные возможности Tipard Video Converter Ultimate п можете редактировать свои файлы, вырезая свои любимые фрагменты видео и объединяя их в новый, удаляя черные полосы из видео и выполняя другие действия. Кроме того, вы можете добавить внешние субтитры и с помощью программы вам нужно создавать презентационные клипы или синхронизировать видео. Многоцелевой инструмент преобразования В заключение, Tipard Video Converter Ultimate — это удобная программа, которая позволяет конвертировать загружае использовании функциям. С приложением может работать любой заинтересованный, независимо от технических знаний, так как оно имеет экранные подсказки и хорошо сделанные описания. Video Converter Ultimate 8.30.05.0 Crack — с

## **System Requirements:**

Windows 7, Windows 8, Windows 8.1, Windows 10 Mac OS X 10.7 или новее Минимум: AMD Radeon серии HD 2600 или лучше NVIDIA GTX 750 Ті или лучше Core i5-4570 или выше Windows 10 macOS 10.8 или новее Рекомендуемые: AMD Radeon Core i7-4770 или выше Windows 10